## IXPUG Software-Defined Visualization Workshop

7-10-2018 Norbert Podhorszki

Accomplishments, Highlights, Lessons learned

## Identifying blocks in global space

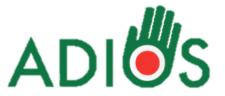

- All in situ viz projects need this functionality
  - For optimizing performance
  - For identifying the individual processes that produce them
- ADIOS 1.x fully supports this in documentation
  - Good news: in files
  - Bad news: not at all in staging
- ADIOS2 aims to have a unified way to handle this in both file I/O and in staging
- Progress
  - Defined an (output) example from Conduit developers
  - Have a plan to proceed adding this to the API and to implement a reader